# **Um Serviço para Feedback Control Loops em Arquiteturas MapReduce**

Anderson J. C. Pereira Instituto Federal de Educação, Ciência e Tecnologia da Bahia (IFBa) Av. Araújo Pinho, nª 39 - Canela - Salvador BA-Brasil - CEP: 40.110-150 andersoncesar@ifba.edu.br

#### RESUMO

A an´alise de grandes bases de dados geradas por sistemas atuais e a execução de tarefas com demandas por alto desempenho têm sido os principais fatores motivadores do uso de tecnologias para *cloud computing*. O  $MapReduce \notin \text{um es-}$ tilo arquitetural e um modelo para computação distribuída amplamente utilizado atualmente e com excelente suporte à escalabilidade e tolerância a falhas de nós do *cluster*. Embora o Hadoop disponibilize uma plataforma de fácil uso para execução de *jobs MapReduce*, melhorias substanciais de desempenho são observadas ao realizar uma configuração mais especializada dos diversos parâmetros que compõem a solução. Este artigo apresenta uma extensão dos serviços básicos do Hadoop com o objetivo de suportar a execução facilitada de estratégias para *feedback control*. O objetivo ´e adicionar recursos de auto-gerenciamento para a otimiza- ¸c˜ao cont´ınua dos parˆametros que impactam o desempenho. O artigo apresenta a arquitetura da solução proposta, um exemplo de uso de controladores PID e os resultados dos experimentos realizados.

#### 1. INTRODUÇÃO

Nos últimos anos, a realização de operações de análise em grandes bases de dados tem sido fator determinante para o sucesso de muitas empresas. Sistemas corporativos, serviços web e redes sociais produzem juntos um enorme volume de dados, alcançando a dimensão de *petabytes* diários [\[16,](#page-11-0) [23,](#page-11-1) [14\]](#page-11-2). A realização de análises sofisticadas em bases de dados contendo informações geradas por usuários permite a investigação de tendências, derivação de perfis de uso de serviços e direcionamento de campanhas comerciais mais efetivas [\[22,](#page-11-3) [2\]](#page-10-0).

O MapReduce [\[5\]](#page-11-4) é um estilo arquitetural e um modelo computacional para processamento distribuído, amplamente utilizado na análise de big data. O MapReduce assume que os dados a serem processados estão armazenados em um sistema de arquivos distribuído e disponibiliza um framework

Sandro S. Andrade Instituto Federal de Educação, Ciência e Tecnologia da Bahia (IFBa) Av. Araújo Pinho, nª 39 - Canela - Salvador BA-Brasil - CEP: 40.110-150 sandroandrade@ifba.edu.br

que facilita mapeamento e a posterior consolidação (redu $c\tilde{a}o$ ) dos dados de saída gerados. A arquitetura é inerentemente escalável e com bom suporte a falhas em nós.

O Hadoop  $[1, 20]$  $[1, 20]$  $[1, 20]$  é um projeto *open source* que disponibiliza duas tecnologias principais: um sistema de arquivos distribuído (HDFS – Hadoop Distributed File System) e uma plataforma para computação distribuída (YARN – Yet Another Resource Negotiator). O HDFS provê suporte escalável e tolerante a falhas para armazenamento de grandes bases de dados. O YARN suporta uma diversidade de modelos para computação paralela, dentre eles o MapReduce.

O desempenho de tarefas paralelas executadas sobre o Hadoop é influenciada pela natureza e organização dos dados de entrada e também por valores atribuídos a mais de 190 parâmetros, referentes ao HDFS, YARN e MapReduce. Embora o Hadoop defina valores *default* para estes parâmetros, de modo a viabilizar uma fácil implantação e execução destes jobs, estudos [\[3,](#page-10-2) [9,](#page-11-6) [10\]](#page-11-7) demonstram que ganhos de desempenho de até 50% podem ser obtidos com valores mais especializados para as características do *cluster* e do job em questão. Entretanto, conhecer os pontos de configuração e os valores ótimos para um determinado job requer amplo conhecimento da infrastrutura e modo de operação do HDFS, do YARN e do MapReduce.

Tal cenário – caracterizado pela complexidade das operações de tuning e inexistência de uma configuração ótima para todas as situações – tem sido o foco de pesquisas relacionadas a sistemas  $self-adaptive$  [\[17\]](#page-11-8). O objetivo é dotar aplicações com a capacidade de continuamente monitorar o seu próprio funcionamento e o ambiente de execução, realizando adaptações sempre que o nível esperado de qualidade de serviço n˜ao for atendido. Como exemplos, pode-se citar os mecanismos para otimização de consumo de energia em data centers e os sistema de auto-ajuste de *clusters* para análise de big data [\[6,](#page-11-9) [8\]](#page-11-10).

Este artigo apresenta como os serviços básicos do Hadoop podem ser estendidos de modo a suportar, de forma flexível e desacoplada, a utilização de *feedback control loops* [\[7\]](#page-11-11) para regulação automática de parâmetros de tuning. O serviço de adaptação proposto permite a utilização de diferentes leis de controle e a definição de diferentes arranjos entre múltiplos  $\log s$  de adaptação. A arquitetura da solução proposta é apresentada e discutida, em conjunto com resultados de ex-

<span id="page-1-2"></span>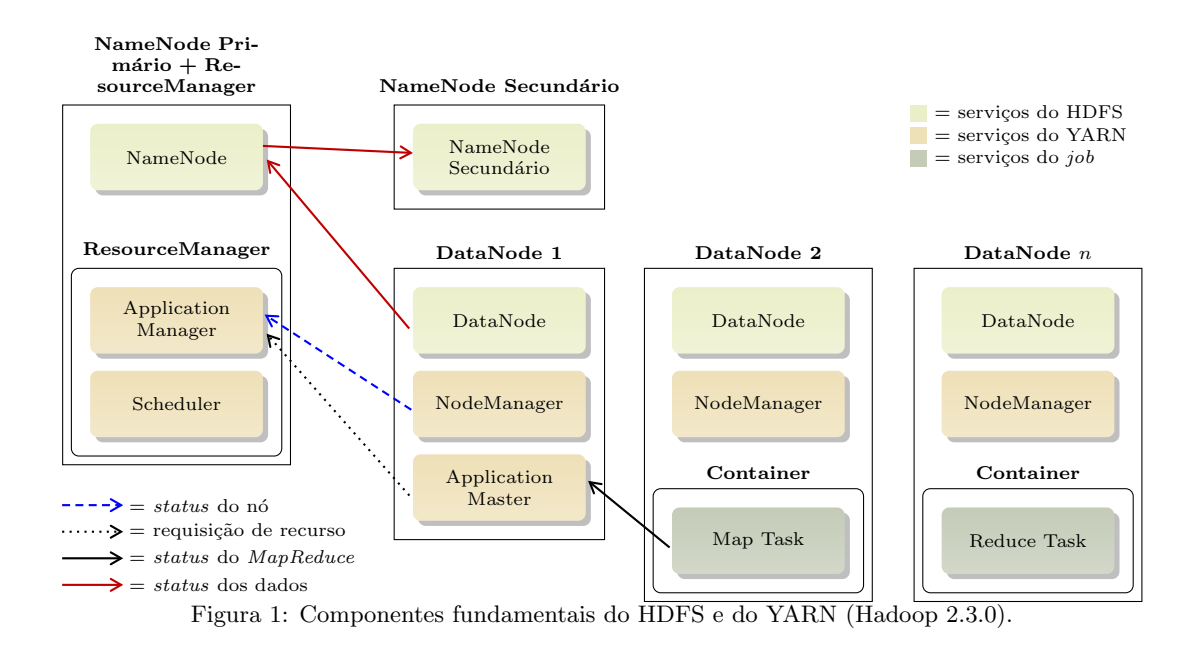

perimentos de utilização do serviço de adaptação.

O restante deste artigo está organizado como segue. A seção [2](#page-1-0) apresenta a arquitetura básica do HDFS e do YARN. A seção [3](#page-1-1) discute os fundamentos sobre *feedback control*, en-quanto a seção [4](#page-3-0) apresenta o projeto do serviço de adaptação implementado e a [5](#page-7-0) detalha um pouco mais sobre o processo de execução do serviço. A seção [6](#page-8-0) apresenta o cenário de avaliação utilizado e a discussão dos resultados. Por fim, a seção [7](#page-10-3) apresenta os trabalhos correlatos e a seção [8](#page-10-4) conclui o artigo, apresentando possibilidades de trabalhos futuros.

## <span id="page-1-0"></span>2. HADOOP E APLICAÇÕES MAPRE-DUCE

O Hadoop2 traz uma série de decisões arquiteturais que resolvem parte dos problemas de escalabilidade identificados na sua vers˜ao anterior. A Figura [1](#page-1-2) apresenta os principais serviços disponibilizados pelo HDFS e YARN, bem como aqueles presentes durante a execução de um job MapReduce.

O HDFS é formado por dois serviços básicos: o NameNode e o DataNode. O NameNode é responsável pelo gerenciamento global dos blocos e réplicas que representam arquivos armazenados no sistema de arquivos distribuído. É o serviço que é consultado quando deseja-se recuperar um arquivo do sistema, através da coleta e integração dos diversos blocos armazenados de forma distribuída no *cluster*. O DataNode é um serviço que executa em cada nó de armazenamento do cluster e tem como objetivo o gerenciamento dos dados que residem naquela máquina. O DataNode envia periodicamente ao NameNode informações sobre o status dos dados armazenados. Um NameNode secundário é utilizado para suportar falhas no NameNode primário, evitando a inviabilização de todo o *cluster*. Recursos para federação de NameNodes, com o objetivo de melhorar a escalabilidade do serviço, estão também disponíveis no Hadoop2.

O YARN é formado por dois serviços principais: o ResourceManager e o NodeManager. O ResourceManager, por sua

vez, possui duas atribuições primárias: coordenar a execução de jobs no *cluster* e alocar recursos (memória, CPU e facilidades de comunicação) a jobs em execução. Tais atividades são executadas pelos componentes ApplicationManager e Scheduler, respectivamente. O NodeManager é um cliente do ResourceManager, presente em cada nó do *cluster* que está habilitado a executar tarefas de map ou reduce.

Ao receber uma solicitação de execução de job, o YARN seleciona uma máquina do *cluster* para hospedar a execução do ApplicationMaster – serviço de coordenação daquele  $job$ em particular. O ApplicationMaster é responsável pela solicitação, ao ResourceManager, dos recursos necessários à execução do job. O Scheduler solicita a alocação de containers de execução de tarefas de map, preferencialmente naquelas máquinas que contêm blocos do arquivo de entrada a ser processado (minimizando o tráfego de dados na rede). Dependendo do número de tarefas de reduce configurado para o job, uma ou mais máquinas do *cluster* são selecionadas para execução destas tarefas.

O Hadoop2 disponibiliza uma arquitetura flexível, onde novos escalonadores ou novos modelos de computação distribuída podem ser definidos e integrados ao *framework*. Este trabalho adiciona um novo serviço para configuração dinâmica de parâmetros do *cluster* e novos arquivos de configuração, que indicam as estratégias e parâmetros de controle a serem utilizados.

# <span id="page-1-1"></span>3. FEEDBACK CONTROL EM SISTEMAS COMPUTACIONAIS

Um sistema de controle [\[15\]](#page-11-12) tem como objetivo fazer com que um determinado parâmetro de desempenho de um sistema  $(measured output)$  seja mantido em um valor de referência predefinido (reference input), através da manipulação de um valor de entrada (control input) que interfere no desempenho em questão. Após o desenvolvimento dos fundamentos matemáticos para estabilidade de sistemas dinâmicos no final do século XIX e das técnicas de análise e projeto de con-

<span id="page-2-0"></span>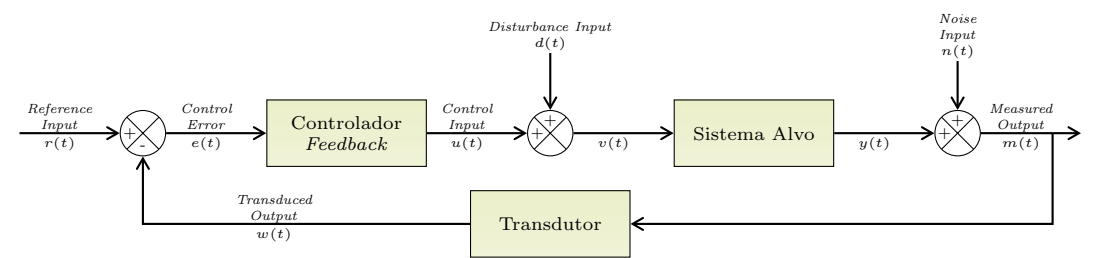

Figura 2: Componentes de uma arquitetura genérica para controle em malha fechada.

troladores no século XX, os sistemas de controle passaram a estar presentes em aplicações de diversas áreas. Atualmente, são utilizados para navegação de mísseis, aeronaves e navios; controle de níveis, temperaturas e concentrações em processos químicos; automação de plantas industriais e robôs; posicionamento de antenas; leitura de CDs; dentre inúmeras outras aplicações.

A Teoria de Controle disponibiliza todo o fundamento matemático e sistematização dos processos de projeto e análise de sistemas de controle. O objetivo é garantir que certas propriedades sejam mantidas no sistema controlado. Tais propriedades implicam, por exemplo, no conforto e segurança dos passageiros de uma aeronave, na qualidade apresentada pelo produto final de um processo qu´ımico, ou na garantia da qualidade de serviço em um sistema computacional.

A Figura [2](#page-2-0) apresenta os principais componentes de um sistema de *feedback control*. O objetivo é monitorar uma variável de interesse (measured output) – como por exemplo tempo médio de resposta ou uso de CPU – e verificar quão distante esta variável está do valor para ela desejado (refe $rence input$ ). Esta diferença  $(control error)$  é utilizada como parâmetro de entrada para o controlador, que decide como atuar no sistema-alvo (via Control Input) de modo a fazer com que o measured output se iguale ao reference input.

Dentre as principais leis de controle utilizadas em sistemas  $com$  única entrada e única saída (SISO – Single-Input Single-Output), o PID (Proportional-Integral-Derivative) e suas variações têm sido amplamente utilizados na indústria. O PID decide a atuação a ser realizada no sistema a partir de três ações distintas: a primeira é proporcional ao erro atual (control error = reference input – measured output), a segunda é proporcional à integral do erro e a terceira, proporcional à taxa de mudança (derivada) do erro. Dessa forma podemos escrever o estado de saída do controlador PID em função de sua entrada pela equação:

$$
u[k] = K_P \cdot e[k] + K_I \cdot \sum_{i=1}^{k} e[i] + K_D \cdot (e[k] - e[k-1]) \tag{1}
$$
  
Controlador PID

Os componentes proporcional, integral ou derivativo podem ser anulados ajustando os parâmetros  $K_P$ ,  $K_I$  ou  $K_D$  para zero, respectivamente, o que viabiliza a utilização de varia-¸c˜oes tais como controle P, I, PI e PD. Controladores P representam uma forma simples de compensação de perturbações, mas são conhecidos pela sua impossibilidade de redução do

<span id="page-2-1"></span>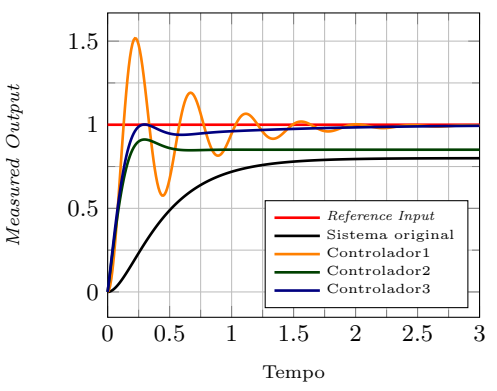

Figura 3: Ações de controladores com diferentes valores para os parâmetros  $K_P$ ,  $K_I$  e  $K_D$ .

erro em regime estacionário a zero (baixa precisão). Se o erro  $e[k]$  (control error) for zero a atuação  $u[k]$  também será zero, levando à existência de erro em regime estacionário sempre que o reference input ou perturbação forem não-nulos.

Controladores I, por sua vez, atuam de forma proporcional à integral (histórico acumulado) do erro, ou seja, continuam ampliando a atuação mesmo quando o erro se mantém relativamente constante. Em função deste comportamento, são capazes de reduzir o erro em regime estacionário a zero. Por outro lado, este benefício é geralmente acompanhado de tempos de estabilização mais longos. Controladores PI buscam combinar a precis˜ao dos controladores I com os tempos de estabilização mais baixos dos controladores P. Esta combinação é a mais prevalente na indústria atualmente.

O componente derivativo indica que a atuação deve ser mais forte quanto mais drástica for a mudança do erro. Embora isso ajude a projetar controladores com reação mais rápida, este comportamento mais "agressivo e precipitado"pode aumentar o overshoot se mal utilizado ou quando o measured output possui fator estocástico forte. O componente derivativo nunca é utilizado sozinho, pois um erro constante implica em derivada nula e, consequentemente, atuação nula. Controladores PD podem ser utilizados para reduzir o *overshoot* em sistemas com oscilações quando controlados via controlador P. Finalmente, controladores PID podem ser utilizados quando deseja-se combinar as influências dos três fatores.

Diferentes valores dos parâmetros  $K_P$ ,  $K_I$  e  $K_D$  produzem controladores com diferentes características em relação ao tempo de estabilização e *overshoot* apresentados na resposta de controle. Conforme ilustrado na Figura [3,](#page-2-1) um sistema ori-

<span id="page-3-1"></span>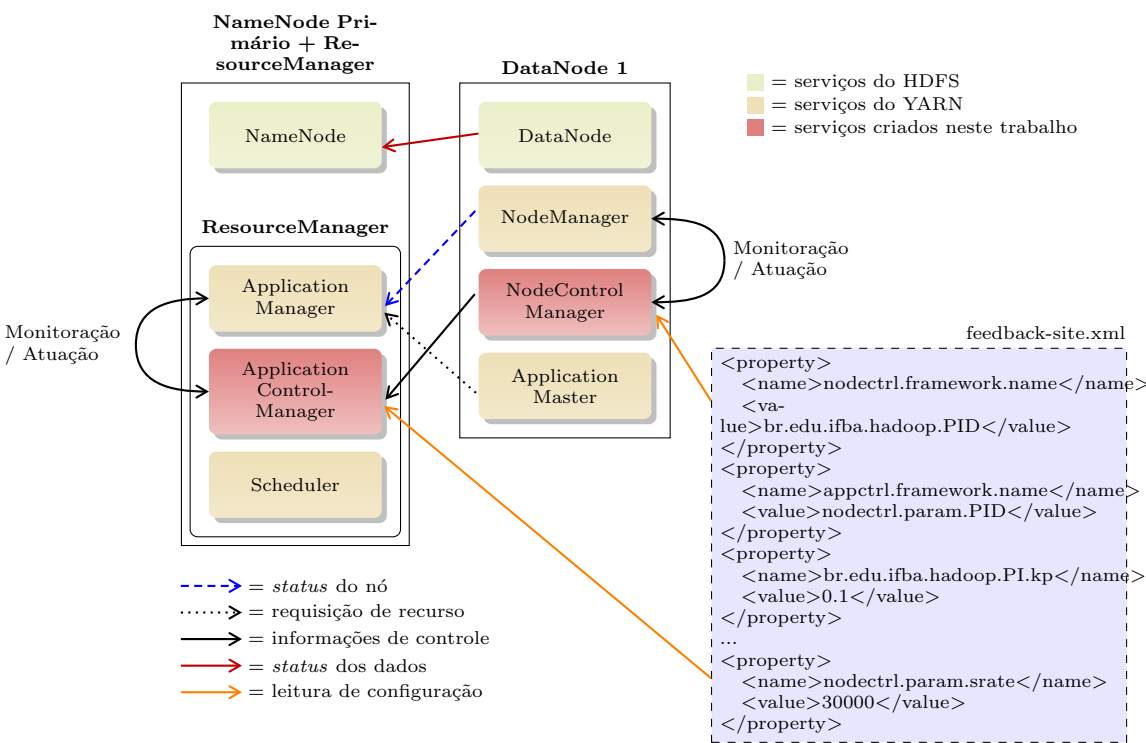

Figura 4: Extensões realizadas neste trabalho para o suporte a feedback control loops no Hadoop.

ginal – apresentando tempo de estabilização e erro de convergência altos – pode ter tais características melhoradas através do uso de um controlador. Embora o controlador1 apresente erro de convergência nulo (o measured output passa a ser exatamente igual ao reference input), um alto *overshoot* é verificado. Tal situação pode implicar no uso demasiado de recursos computacionais e de rede. Já o controlador2 apresenta overshoot nulo e tempo de estabilização baixo, porém a convergência é ruim (measured output converge para um valor menor que o reference input). Note como o controlador3 apresenta um comportamento caracterizado por *overshoot* e erro de convergência nulos, associados a um baixo tempo de estabilização.

#### <span id="page-3-0"></span>4. O SERVIÇO IMPLEMENTADO

O serviço para *feedback control loops* implementado neste artigo adiciona ao ResourceManager do Hadoop um suporte à configuração facilitada de estratégias específicas de con-trole. Conforme apresentado na Figura [4,](#page-3-1) o serviço prevê a execução de um *loop* integrado ao sistema.

O serviço LoopManager é responsável pela execução de adaptações locais, tais como a adição ou remoção de novos nós de processamento. O serviço é configurado a partir de um novo arquivo XML definido no Hadoop – loopmanager-site.xml. Neste arquivo, são informadas as estratégias de controle a serem utilizadas em cada um dos loops, bem como os valores de parâmetros requeridos pelo controlador sendo utilizado.

A variável a ser controlada deve ser um dos parâmetros de configuração do Hadoop e é informada através da propriedade name e value – para o controlador do Application-Manager. Onde name é o nome propriamente dito do parâmetro e o value é o valor inicial a ser usado. Atualmente,

apenas o controlador PID e derivados estão disponíveis para uso e os serviços realizam toda a configuração dos loops a partir dos parâmetros descritos no arquivo loopmanagersite.xml. Sensores básicos para monitoração de utilização de CPU (no sistema operacional Linux) e de tempo médio de resposta de *jobs MapReduce* são também disponibilizados na solução proposta.

A compilação do Hadoop é gerenciada pela Maven [\[18\]](#page-11-13), uma ferramenta open source desenvolvido pelo Apache Software Foundation, que engloba um Project Object Model (POM), um conjunto de normas, um sistema de gerenciamento de dependências e da lógica para a execução de metas e plugins em definidas fases do ciclo de vida do projeto. O Maven também pode ser usado somente como uma ferramenta de construção e de distribuição do projeto e dessa maneira foi utilizado o Maven para adicionar o nosso serviço ao Hadoop.

O Project Object Model (POM) ou Objeto Modelo do Projeto, possui respostas para algumas perguntas importantes sobre o projeto, como: o tipo de projeto, seu nome e as personalizações de compilação. O POM é o arquivo $\mathbf{XML}$ responsável pela comunicação entre o projeto e seu gerenciador, o Maven logo, para adicionar o serviço foi necessário criar o POM responsável pelas configurações e modificar alguns outros arquivos POM do projeto.

Algoritmo 1: POM do LoopManager

<span id="page-3-2"></span>

| $\bf{2}$       | <parent></parent>                           |
|----------------|---------------------------------------------|
| 3              | <artifactid>hadoop-yarn-server</artifactid> |
| $\overline{4}$ | <groupid>org.apache.hadoop</groupid>        |
| 5              | <version>3.0.0-SNAPSHOT</version>           |
| 6              | $\langle$ /parent>                          |
|                | <modelversion>4.0.0</modelversion>          |
|                |                                             |

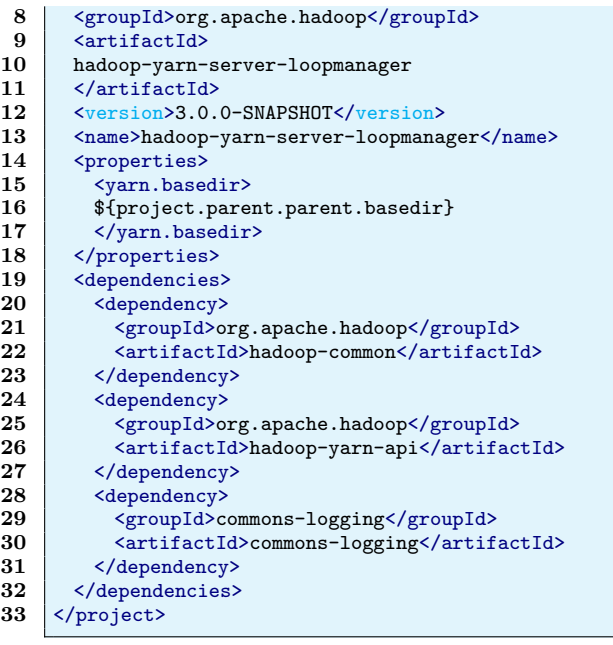

Na imagem acima se encontram as informações necessárias para a integração do serviço de FeedBack Control Loop ao Hadoop. Este é um arquivo POM do Maven e está localizado na pasta do próprio serviço. O arquivo é organizado por tags e cada uma delas é responsável por um tipo de informação.

Para a integração do serviço ao Hadoop, é necessário informar pelo arquivo POM visto no Algoritmo [1,](#page-3-2) o POM superior que neste caso é o hadoop-yarn-server, responsável pelas funcionalidades de servidor do  $YARN$ . Essas informações se encontram no início do arquivo entre as tags parent. Após isso, estão as informações sobre o serviço proposto neste artigo, como a versão do POM na tag modelVersion e o nome do projeto na tag name. Por fim, no arquivo existem informações sobre dependências do projeto, que seriam o hadoopcommon, um conjunto de ferramentas para todo o Hadoop, hadoop-yarn-api, API do YARN, e o commons-logging um conjunto de ferramentas exclusivamente para logs.

Com o POM criado e informando as características necessárias para que o serviço seja adicionado ao Hadoop através do Maven, é necessário ter um mecanismo de configuração mínima do serviço. Para tal questão foi criado um XML, o loopmanager-site.xml, como mostrado no Algoritmo [2,](#page-4-0) que possui algumas propriedades que podem ter um valor definido para melhor adequar o serviço às necessidades do usuário.

O arquivo é composto das tags: configuration, que define uma configuração que pode possuir uma ou mais propriedades, a tag property, que define as propriedades da configuração. Esta tag é composta por outras duas: name e value. A primeira descreve o nome da propriedade e a segunda o seu valor desejado. O loopmanager-site.xml foi baseado em outros XMLs de configuração do próprio Hadoop, como o yarn-site.xml, responsável pelas configurações do YARN e o hdfs-site.xml, responsável pelas configurações do HDFS.

<span id="page-4-0"></span>Algoritmo 2: LoopManager.xml

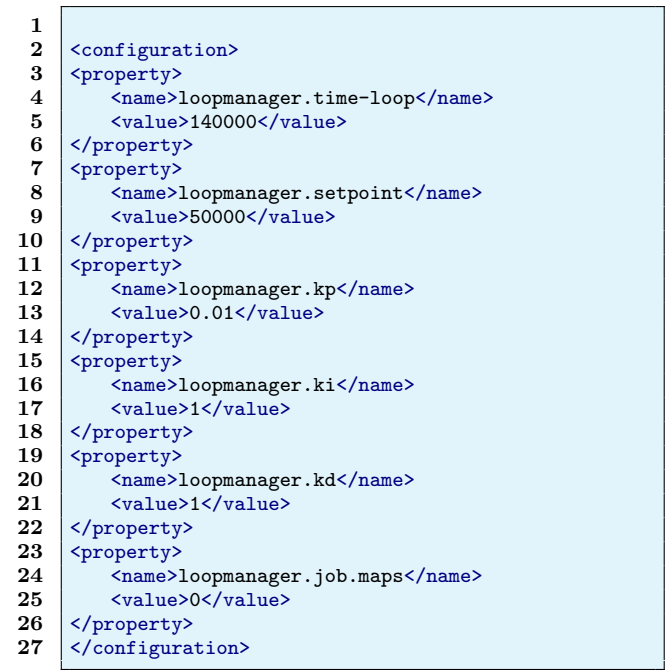

Conforme apresentado no Algoritmo [2,](#page-4-0) a primeira propriedade é a **loopmanager.time-loop** e representa o tempo decorrido entre o início de um loop e seu fim. A loopmanager.setpoint, informa o valor que o sistema deve alcan- ¸car. As propriedades loopmanager.kp, loopmanager.ki e **loopmanager.kd**, são os representantes das variáveis proporcional, integral e derivada do controlador PID respectivamente. A última propriedade representa a configuração do Hadoop que será modificado pelo controlador PID para otimiz´a-lo ao valor desejado.

Para recuperar as informações do loopmanager-site.xml para o serviço, foi criado uma classe chamada LoopManagerConfiguration, uma extensão da Configuration do Hadoop. Configuration possui uma série de funcionalidades para manipulação de arquivos XML sendo utilizada para recuperar as informações dos arquivos de configuração do Hadoop, como o hdfs-site.xml. Configuration também possui mecanismos para encontrar o local onde estão os arquivos de configuração, pois após a compilação do Hadoop os mesmos se encontram em um diretório distinto ao de origem.

Algoritmo 3: Classe LoopManagerConfiguration.java

```
public class LoopManagerConfiguration extends
2 Configuration {
3 @Private
4 public static final String
5 LOOPMANAGER_SITE_CONFIGURATION_FILE =
6 " loopmanager - site . xml ";
8 public static final String
9 LOOPMANAGER_PREFIX =" loopmanager .";
11 static {
12 Configuration . addDefaultResource (
13 LOOPMANAGER_SITE_CONFIGURATION_FILE
\begin{matrix} 14 & 0 \\ 15 & 1 \end{matrix};
      @Private
```
7

10

<sup>15</sup> } 16

```
25
29
33
37
41
45
49
52 }
53
63 }
64
65 }
```

```
18 public static final List <String>
19 LM_CONFIGURATION_FILES =
20 Collections . unmodifiableList (
21 Arrays . asList (
22 LOOPMANAGER_SITE_CONFIGURATION_FILE
23 )
24 );
26 public static final String TIMER_LOOP =
27 LoopManagerConfiguration . LOOPMANAGER_PREFIX
28 + "time-loop";
30 public static final String SETPOINT =
31 LoopManagerConfiguration . LOOPMANAGER_PREFIX
32 + "setpoint";
34 public static final String KP =<br>35 LoopManagerConfiguration.LOOP
       LoopManagerConfiguration. LOOPMANAGER_PREFIX
36 + "kp";38 public static final String KI =
       LoopManagerConfiguration. LOOPMANAGER_PREFIX
^{40} + "ki";
42 public static final String KD =
43 LoopManagerConfiguration . LOOPMANAGER_PREFIX
44 + "k d";
46 public static final String JOB_MAPS =
47 LoopManagerConfiguration . LOOPMANAGER_PREFIX
48 + "\texttt{job} \cdot \texttt{maps}";
50 public LoopManagerConfiguration () {
\begin{array}{cc} 51 & \text{super}(); \\ 52 & \text{ } \end{array}54 public LoopManagerConfiguration (
55 Configuration conf
56 ) {
57 super (conf);<br>58 if (\frac{1}{2})
       if (1)59 conf instanceof LoopManagerConfiguration )
60 ) {
61 this reloadConfiguration ();<br>62 \bigg\}62 }
```
A classe LoopManagerConfiguration possui o nome do arquivo de configuração no caso o **loopmanager-site.xml** e um método estático para cada propriedade do arquivo, que recupera o seu valor. Logo para recuperar as informações do XML se faz necessário uma instância desta classe. LoopManagerConfiguration segue o modelo das outras classes de configuração do Hadoop.

Para controlar todo o processo do serviço, foi criada a classe LoopManager. Esta classe é responsável pela recuperação dos valores no loopmanager-site.xml, sendo que para isso ela utiliza uma instância da classe LoopManagerConfiguration. Além disso LoopManager recupera informações sobre as tarefas  $map$   $e/ou$   $reduce$ , que foram executas no período do loop. Após essa leitura, a classe LoopManager utiliza o PID para descobrir se é necessário modificar a propriedade do Hadoop para alcançar a meta desejada. Ao final do seu processo, a classe grava o novo valor no arquivo de configuração da propriedade Hadoop, no caso atual o serviço vai modificar uma propriedade do MapReduce, logo, o arquivo a ser modificado  $é$  o mapred-site.xml.

1

<sup>5</sup> )

8

13

 $26$ 27

1

 $\tilde{\mathbf{5}}$ 

```
Algoritmo 4: Método serviceInit
```

```
2 @Override
3 protected void serviceInit (
4 Configuration conf
6 throws Exception {
7 this.conf = conf;
9 this.configurationProvider =
10 ConfigurationProviderFactory
11 .getConfigurationProvider (conf):
12 this . configuration Provider . init (this . conf);
14 // load loopmanager-site.xml
15 InputStream loopManagerSiteXMLInputStream =
16 this.configurationProvider
17 . getConfigurationInputStream (
18 this . conf,
19 LoopManagerConfiguration
20 . LOOPMANAGER_SITE_CONFIGURATION_FILE
21 );
22 if ( loopManagerSiteXMLInputStream != null )
           {
23 this . conf . addResource (
24 loopManagerSiteXMLInputStream
\begin{array}{ccc} 25 & & \\ 26 & & \end{array} );
28 timeLopp = Long.parseLong(<br>29 this.conf.get(
       this.conf.get (
30 LoopManagerConfiguration . TIMER_LOOP
31 )
32 );
```
Para a recuperação dos valores do loopmanager-site.xml foi criado um método chamado serviceInit, que através da classe *ConfigurationProviderFactory*, cria uma instância da classe ConfigurationProvider, necessária para localizar o loopmanager-site.xml. A classe *InputStream* irá recuperar as informações do loopmanager-site.xml.

O ResourceManager API REST permite a obtenção de informações sobre o cluster–status no cluster, métricas no clus $ter$ , informações scheduler, informações sobre os nós do clus $ter$  e informações sobre aplicativos no cluster. Para a Lo $opManager$  as informações importantes são o  $ElangedTime$ , que é o tempo de execução do job e o ID do job executado. Para tal ação usamos a classe  $HttpClient$  que através de uma URL recupera as informações.

Como não há a necessidade de recuperar todas as informações obtidas pelo ResourceManager API REST, foi necessário uma formatação dos dados obtidos e a utilização do  $Ja$ vaScript Object Notation ou Notação de Objetos JavaScript JSON. O JSON auxilia na formatação de dados, pois separa as informações em pares de nome/valor, assim se torna possível recuperar as informações necessárias isoladamente.

Algoritmo 5: JSON

```
2 JSONArray arrayJson = new JSONArray (
3 ResultRest . toString ()
4 );
   JSONObject json = new JSONObject (); JAVA
```
<span id="page-6-0"></span>[rasec@rasec hadoop-3.0.0-SNAPSHOT]\$ ./bin/hadoop jar share/hadoop/mapreduce/hadoop-mapreduce-examples-3.0.0-SNAPSHOT.jar teragen 500 /data22 16/03/29 09:04:16 WARN util.NativeCodeLoader: Unable to load native-hadoop library for your platform... using builtin-java classes wh if (03/29 09:04:17 IMFO napreduce.lob: hunning job: job 1459252971857\_0002<br>16/03/29 09:04:16 IMFO client.RMPToraSort: Generating 5000 using 2<br>16/03/29 09:04:17 IMFO napreduce.JobSubmitter: number of splits:2<br>16/03/29 09:04 ere applicable map 100% reduce 0%<br>Job job\_1459252971857\_0002 completed successfully 16/03/29 09:04:29 INFO mapreduce.Job: 16/03/29 09:04:29 INFO mapreduce.Job: Job job 1459<br>16/03/29 09:04:30 INFO mapreduce.Job: Job job 1459<br>16/03/29 09:04:31 INFO mapreduce.Job: Counters: 31 File System Counters<br>File System Counters<br>FILE: Number of bytes read=0 PILE: Number of bytes read=<br>FILE: Number of bytes written=239554<br>FILE: Number of read operations=0<br>FILE: Number of arge read operations=0<br>FILE: Number of bytes read=164<br>HDFS: Number of bytes vritten=500000<br>HDFS: Number of HDPS: Number of read operations=12<br>HDPS: Number of large read operations=0<br>HDPS: Number of write operations=4 Job Counters nters<br>
Common Launched map tasks=2<br>
Total time spent by all maps in occupied slots (ms)=5928<br>
Total time spent by all reduces in occupied slots (ms)=6<br>
Total time spent by all map tasks (ms)=5828<br>
Total vcore-seconds taken Total megabyte-seconds taken by all map tasks=5967872<br>Map-Reduce Framework Nap input records=5000<br>Map output records=5000<br>Input split bytes=164<br>Spilled Records=0 Spilled Shuffles-O<br>
Merged Map outputs=0<br>
OC time elapsed (ms)=93<br>
CPU time spent (ms)=93<br>
CPU time spent (ms)=1500<br>
Physical memory (bytes) snapshot=5147234304<br>
Virtual memory (bytes) snapshot=5147234304<br>
Total committed CHECKSUM=10800304792171 File Input Format Counters **Bytes Read-0** File Output Format Counters Bytes Written=500000

Figura 5: Dados do TeraGen pós execução

3

5

9

11

```
8 Integer elapsedTime = 0;
9
10 for (int i = 0; i < arrayJson.length(); i++) {
11
12 json = arrayJson . getJSONObject (i);
13
14 System . out . println (
15 "ID: " + json . getString ("id")
16 ):
17 System . out . println (
18 " ElapseTime : " + json . getInt (" elapsedTime ")
19 );
20 elapsedTime += json . getInt (" elapsedTime ");
21 }
```
7

<span id="page-6-1"></span>1

Com as informações do **loopmanager-site.xml** e do  $Re$ sourceManager API REST recuperadas, o controlador PID verifica se há um diferença entre o tempo decorrido pelo job  $ElangedTime$  e o  $SetPoint$ , o tempo a ser alcançado. Atualmente está sendo usado somente o controlador PI, dessa maneira os valores do ki e do kd estão zerados.

Algoritmo 6: Controlador PID

double error = setPoint - elapsedTime;

```
4 errSum += ( error * timeLopp );
6 double dErr = ( error - lastErr ) / timeLopp ;
7 \text{ k i } = 0:
8 kd = 0;
10 outPut = (kp * error); + (ki * errSum) + (kd *
         dErr );
12 Math.round (outPut);
```
A variável error representa o erro proporcional, que é a subtração entre o tempo a ser alcançado e o tempo decorrido pelo *job*. A varável **errSum** representa o erro integral que ´e a multiplica¸c˜ao entre o erro proporcional e o tempo de repetição do loop. A variável dErr é o erro derivado é a subtração entre o erro proporcional e o último erro ocorrido no sistema dividido pelo tempo de execução do loop.

Ao final do processo a classe LoopManager grava no mapred.site.xml o novo valor para a varável de configuração.  $E$  todo esse processo é refeito quantas vezes for necessário até que o  $ElapsedTime$  e o  $SetPoint$  fiquem o mais próximo possível.

<span id="page-7-1"></span>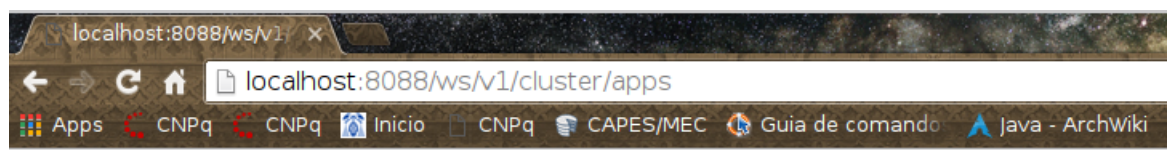

This XML file does not appear to have any style information associated with it. The documen

```
\overline{\mathbf{v}} <apps>
 —∴.<br>— <app>
    <id>application 1459252971857 0001</id>
    <user>rasec</user>
    <name>TeraGen</name>
    <queue>default</queue>
    <state>FINISHED</state>
    <finalStatus>SUCCEEDED</finalStatus>
    <progress>100.0</progress>
    <trackingUI>History</trackingUI>
   ▼≺trackinɑUrl>
      http://rasec:8088/proxy/application_1459252971857_0001/
    </trackingUrl>
    <diagnostics/>
    <clusterId>1459252971857</clusterId>
    <applicationType>MAPREDUCE</applicationType>
    <applicationTags/>
    <priority>0</priority>
    <startedTime>1459253015579</startedTime>
    <finishedTime>1459253029055</finishedTime>
    <elapsedTime>13476</elapsedTime>
   ▼<amContainerLogs>
      http://rasec:8042/node/containerlogs/container_1459252971857_0001_01_000001/rasec
    </amContainerLogs>
    <amHostHttpAddress>rasec:8042</amHostHttpAddress>
    <allocatedMB>-1</allocatedMB>
    <allocatedVCores>-1</allocatedVCores>
    <runningContainers> 1</runningContainers>
    <memorySeconds>49522</memorySeconds>
    <vcoreSeconds>29</vcoreSeconds>
    <preemptedResourceMB>0</preemptedResourceMB>
    <preemptedResourceVCores>0</preemptedResourceVCores>
    <numNonAMContainerPreempted>0</numNonAMContainerPreempted>
    <numAMContainerPreempted>0</numAMContainerPreempted>
    <logAggregationStatus>DISABLED</logAggregationStatus>
    <unmanagedApplication>false</unmanagedApplication>
   </app>
 v <app>
```
Figura 6: Histórico do YARN

# <span id="page-7-0"></span>5. SERVIÇO EM EXECUÇÃO

Esta seção demonstra a execução do LoopManager e detalha melhor sobre etapas. Como o LoopManager é um serviço adicionado ao Hadoop, é necessário a execução de alguns serviços do Hadoop para a utilização do LoopManager. Primeiro precisam ser executados os serviços do HDFS e do YARN, depois deve ser executado um  $TeraGen$ , após isso é possível executar o LoopManager.

O HDFS é responsável pelo sistema de arquivos distribuídos. O LoopManager precisa dele porque ao executar o Tera-Gen são gerados dados aleatórios. Além disso, um sistema de arquivos distribuídos se faz necessário para a manipula-¸c˜ao dos dados, algo que pode ser usado no futuro.

O serviço do YARN é necessário para que o TeraGen seja executado, assim como o LoopManager, afinal ambos são parte do YARN. Como o YARN é responsável pelo processamento dos dados. Este serviço também possui um histórico dos dados que foram processados e esses dados são usados

#### no LoopManager.

O  $TeraGen$  gera dados aleatórios no sistema de arquivos distribuídos e utiliza tarefas maps para organizá-los. Logo sua execução possui dois parâmetros, a quantidade de dados em bytes a serem gerados e o local no HDFS que serão armazenados. As informações de saída descrevem também a quantidade de tarefas maps utilizadas para a geração dos dados. Além disso é possível verificar o ID do job que está sendo executado e se foi finalizado com sucesso, ver linhas 8 e 16 da figura [5](#page-6-0) respectivamente.

Sendo finalizada a geração dos dados no HDFS, já é possível visualizar os dados do histórico do YARN como mostrado na figura [6.](#page-7-1) Duas dessas informações são utilizadas no Loop-Manager, o ID e o *elapsedTime*. Logo o serviço implementado recupera essas informações e faz os ajustes de acordo com o necessário.

Com as informações do histórico do YARN já disponíveis,

<span id="page-8-1"></span>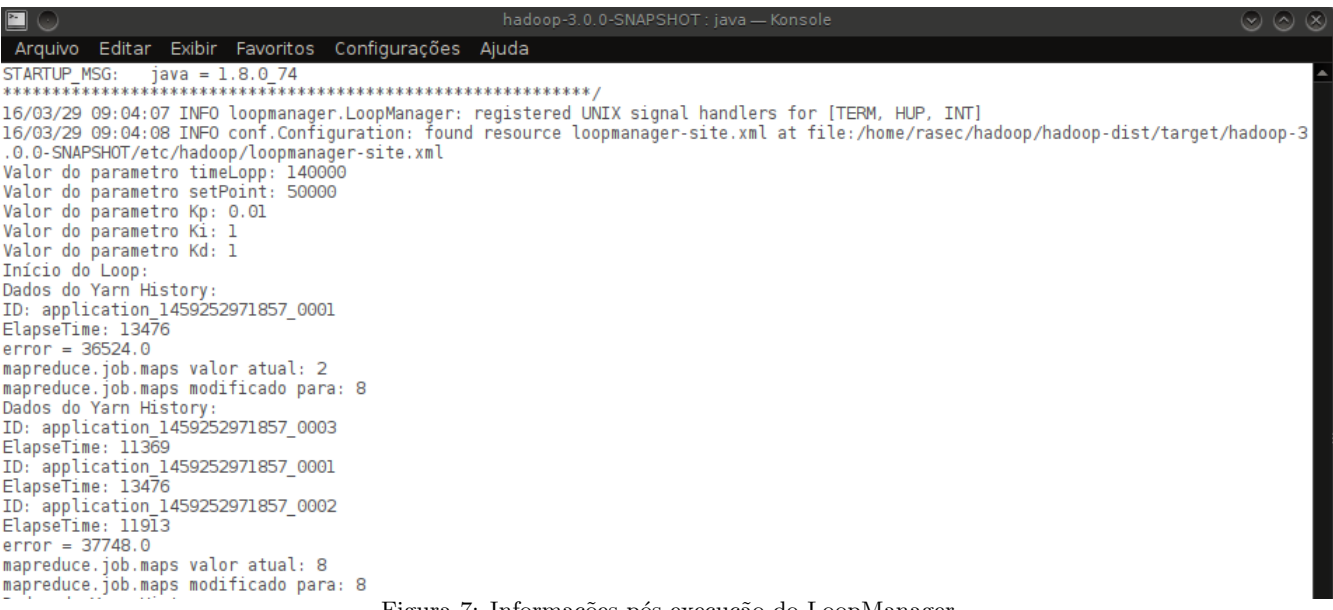

Figura 7: Informações pós execução do LoopManager

agora é possível executar o LoopManager. Sendo assim serão feitos todos os processos explicados no capítulo [4](#page-3-0) referentes ao LoopManager, como a recuperação dos valores do histórico do YARN e o cálculo do controle PID. Ao final de todas essas etapas existem informações de saída que são disponibilizadas pelo serviço, como mostrado na figura [7.](#page-8-1)

As informações servem para mostrar os dados da configuração e do controle feito naquele loop. Primeiramente são descritas os dados do arquivo de configuração LoopManager.xml(ver o Algoritmo [2\)](#page-4-0), como o TimeLoop, SetPoint e os valores para o controle PID. Ap´os esses dados est˜ao as informações do próprio loop. Essas informações podem ser modificadas a cada iteração realizada. As informações são o ID do job(s) que foi ou foram executados o seu tempo de execução,  $ElangedTime$  e o valor final do  $Error$  (ver Algoritmo [6\)](#page-6-1) de todo os jobs que foram analisados durante aquela iteração. Por último, são informados o valor atual e o modificado do parâmetro de configuração do Hadoop utilizado no LoopManager.

# <span id="page-8-0"></span>6. AVALIAÇÃO

Após a implementação do serviço como foi mostrado na seção anterior, foi realizado algumas avaliações para verificar sua funcionalidade e eficácia.

As avaliações foram realizados em um único computador, com a configuração abaixo:

- $\bullet$  Core i7  $3^a$  geração 2.0GHz;
- HD de 750Gb;
- $\bullet$  8Gb de memória RAM;
- $\bullet$  placa gráfica Geforce 740M;
- sistema operacionl Arch Linux.

Foram feitas duas avaliações para serem comparadas e assim verificar a real eficiência do serviço. O primeiro foi realizado para descobrir o tempo gasto pelo computador para executar o TeraGen sem o LoopManager. O segundo executa o mesmo  $TeraGen$ , porém com o serviço em funcionamento.

Para realizar o processo de avaliação, se faz necessário iniciar os serviços HDFS e o YARN do Hadoop. O primeiro responsável por guardar as informações geradas aleatoriamente pelo TeraGen e o segundo é responsável pelo processamento para a formação destes dados.

A variável importante para as avaliações é a do tempo gasto para a geração dos dados *elapsedTime*, pois é ela que informa o qu˜ao otimizado est´a o sistema e se o mesmo se encontra perto do setPoint. Sempre será gerada a mesma quantidade de dados. Quando o LoopManager está em execução a quantidade de tarefas map sendo executadas é modificada automaticamente. Nas avaliações em que o LoopManager não está em execução será modificado manualmente a quantidade de tarefas, assim será possível verificar as discrepâncias entre as duas avaliações.

Para o primeiro experimento, a avaliação sem o LoopManager em execução, foi utilizado o TeraGen modificando manualmente a quantidade de tarefas maps. Como o mínimo de tarefas maps no Hadoop são 2 (dois) e o máximo para a configuração do computador usado para as avaliações são 8 (oito), a avaliação foi realizado nesses limites.

Dessa maneira foi gerado um  $TeraGen$  e após isso foi modificado o número de tarefas maps, partindo de 2 (dois) e indo at´e 8 (oito). Esse processo foi realizado 5 (cinco) vezes totalizando 35 (trinta e cinco) inicializações do TeraGen. As m´edia de tempo para cada tarefa foi utilizada na compara- ¸c˜ao com o segundo teste.

No segundo experimento, o tempo de execução de um loop foi ajustado para um valor de 110% (cento e dez por cento)

<span id="page-9-1"></span><span id="page-9-0"></span>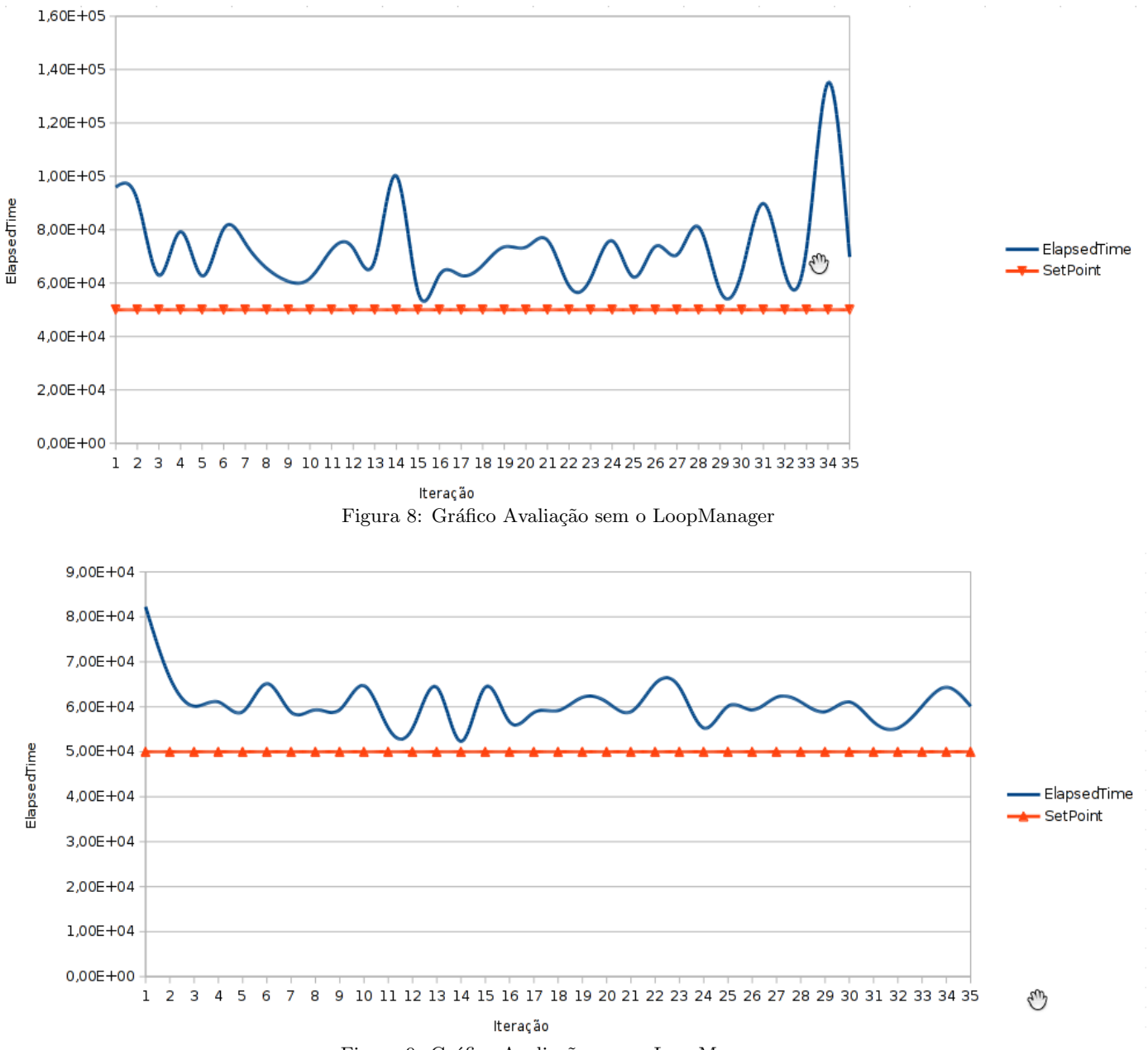

Figura 9: Gráfico Avaliação com o LoopManager

do maior tempo de todas as 35 (trinta e cinco) inicializações do TeraGen. O setPoint ou reference input do controlador também foi modificado para um valor entre 90% (noventa por cento) a 85% (oitenta e cinco por cento) do menor valor das iterações, logo essa é a melhoria a ser alcançada pelo sistema. Para uma melhor visualização das informações, consultar o Algoritmo: [2.](#page-4-0)

O processo do segundo teste se baseia na geração de 35  $(trinta e cinco) inicializações do *TeraGen*, sendo realizados$ um após o outro. Dessa maneira o valor do número de tarefas será modificado, se for necessário, a cada execução.

Conforme apresentado na Figura [8](#page-9-0) o teste sem o LoopManager, possui em seu eixo x a contagem do TeraGen e no eixo y o tempo decorrido em milissegundos. O ponto constante é o tempo a ser alcançado pelo sistema, o  $SetPoint$ . Os valores alcançados pelo Hadoop ao gerar dados através do TeraGen variam muito e chegam a passar do dobro do valor estipulado como meta para o sistema.

Após realizar 35 (trinta e cinco) inicializações do TeraGen sem o LoopManager o Hadoop não apresenta algum tipo de otimização como a do programa apresentado nesse trabalho. As oscilações no gráfico demonstram a variação do sistema em gerar a mesma quantidade de dados, e ao final do teste o tempo necessário foi muito alto chegando a quase 140.000 (cento e quarenta mil) milissegundos.

O teste realizado com o LoopManager está representado

na figura [9.](#page-9-1) Foram utilizadas 35 (trinta e cinco) execuções do  $TeraGen$ . As informações foram organizadas parecidas com o anterior, justamente para ajudar na compreensão das informações apresentadas.

 $\dot{E}$  notável a diferença entre os dois gráficos, enquanto o primeiro demonstra uma certa aleatoriedade no tempo de execução, o segundo demonstra o contrário. No segundo teste, o gráfico começa com um tempo entre os 80.000 (oitenta mil) milissegundos e em poucas execuções do TeraGen o tempo tende a se manter em num intervalo de tempo entre 64.000 (sessenta e quatro mil) a 52.000 (cinquenta e dois mil) milissegundos.

A intervenção do LoopManager no Hadoop é visível e positiva, com apenas um parâmetro de configuração sendo modificado. Sendo assim as melhorias que podem ser realizadas através do serviço proposto aqui, podem ser mais abrangentes e efetivas.

#### <span id="page-10-3"></span>7. TRABALHOS CORRELATOS

Uma série de esforços para implementação de comportamento self-adaptive em clusters através do uso de feedback control podem ser encontrados na literatura. [\[8\]](#page-11-10) apresentam o Starfish, um serviço de auto configuração do Hadoop em três níveis: configuração de job, configuração de workflow e configuração de *workload*. A abordagem utiliza técnicas de instrumentação dinâmica e coleta de estatísticas para guiar o processo de tuning autom´atico. Um novo workflow-aware scheduler e uma what-if engine são introduzidas para viabilizar a configuração de *workflows*.

[\[12\]](#page-11-14) propõem uma abordagem que utiliza *feedback control* no gerenciamento adaptativo de máquinas virtuais. O objetivo é ajustar a utilização de recursos virtualizados de modo a alcançar os SLAs (Service-Level Agreements) especificados. Os autores utilizam dynamic state space feedback control, uma técnica para implementação de controladores MIMO (Multiple-Inputs Multiple-Outputs). [\[19\]](#page-11-15) apresentam uma técnica para controle de energia em *clusters* através do uso de model-predictive controllers. O artigo apresenta a análise de estabilidade do controlador proposto e comparações empíricas em relação a dois outros controladores.

[\[13\]](#page-11-16) apresentam uma abordagem para controlar o número de máquinas que devem permanecer ligadas em um data center, de modo a suportar o workload atualmente experimentado. Os autores apresentam um algoritmo chamado Lazy Capacity Provisioning, que utiliza uma janela de predição e um modelo ótimo de referência para decidir o número de máquinas necessárias. [\[4\]](#page-11-17) apresentam uma solução híbrida que utiliza controladores PI e controladores feedforward para controlar o tempo médio de resposta de *jobs* na presença de perturbações, através da manipulação do número de nós presentes no cluster.

[\[11\]](#page-11-18) apresentam uma abordagem que combina escalonadores baseados em prioridades com técnicas de feedback control para realizar isolamento de desempenho em aplicações multi-tenant em clouds. A abordagem baseia-se no escalonamento Weighted Round Robin e no uso de controladores PI. A avaliação foi realizada utilizando a plataforma  $SAP$ Hana Cloud em conjunto com o benchmark MT TPC-W.

[\[21\]](#page-11-19) apresentam uma abordagem para redução de duplicação de dados em sistemas de arquivos distribuídos através do uso de controladores. Um Index Name Server atua como controlador, gerenciando e otimizando os nós de armazenamento de dados de acordo com condições de transmissão dos clientes. Experimentos indicam que a abordagem diminui de 20%-50% o *overhead* de transmissão de dados devido à replicação.

A abordagem apresentada neste trabalho diferente dos estudos acima em uma série de aspectos. Primeiro, dotar o Hadoop com serviços genéricos e flexíveis para implementação de *feedback control loops* abre caminho para a avaliação facilitada de abordagens alternativas e diminui a complexidade de implementação de tais mecanismos. Segundo, o esquema de múltiplos loops definido neste trabalho vem sendo amplamente utilizado para controle multi-escala (em diferentes granularidades de adaptação) de serviços de *cloud compu* $tinq.$  Por fim, a flexibilidade de configuração das variáveis controladas e dos *inputs* de controle permite a investigação rápida dos parâmetros mais influentes e uma especificação mais produtiva dos loops de controle envolvidos.

# <span id="page-10-4"></span>8. CONCLUSÕES E TRABALHOS FUTU-ROS

O uso de técnicas para manutenção de qualidade de serviço em plataformas de cloud computing e outras infraestruturas  $multi-tenant$  é de fundamental importância para a diminuição de custos e boa utilização dos recursos computacionais disponíveis. O Hadoop – embora amplamente utilizado em projetos reais na ind´ustria – carece ainda de mecanismos flexíveis e expressivos para *auto-tuning* e auto-gerenciamento em geral.

Este artigo apresentou o projeto e implementação de um serviço para utilização de *feedback control loops* em arquiteturas MapReduce executadas sobre o Hadoop. Foram apresentados os novos serviços que viabilizam a infraestrutura de controle, como eles interagem com os componentes originais do  $Hadoon$ , bem como aspectos de configuração que seguem as estratégias já utilizadas no  $Hadoop.$  Experimentos preliminares com controladores PID demonstram que um grau de satisfatório de controle pode ser obtido quando valores adequados para os parâmetros do controlador são utilizados.

Como trabalhos futuros, destaca-se: a implementação de novas estratégias de controle (ex: state-space control, escalonamento de ganho), disponibilização prévia de implementações de filtros para sensores, experimentos com loops em cascata e investigação de mecanismos MIMO (*Multiple*-Inputs Multiple-Outputs) de controle.

### 9. REFERÊNCIAS

- <span id="page-10-1"></span>[1] APACHE FOUNDATION. Hadoop. <http://hadoop.apache.org>. Acesso: 29/04/2014.
- <span id="page-10-0"></span>[2] ASSUNÇÃO, M. D., CALHEIROS, R. N., BIANCHI, S., NETTO, M. A., AND BUYYA, R. Big data computing and clouds: Trends and future directions. Journal of Parallel and Distributed Computing 79 (2015), 3–15.
- <span id="page-10-2"></span>[3] BABU, S. Towards automatic optimization of mapreduce programs. In Proceedings of the 1st ACM

Symposium on Cloud Computing (New York, NY, USA, 2010), SoCC '10, ACM, pp. 137–142.

- <span id="page-11-17"></span>[4] Berekmeri, M., Serrano, D., Bouchenak, S., MARCHAND, N., AND ROBU, B. A control approach for performance of big data systems. In IFAC World Congress (2014). hal-00940282.
- <span id="page-11-4"></span>[5] Dean, J., and Ghemawat, S. MapReduce: Simplified data processing on large clusters. Communications of the ACM 51, 1 (Jan. 2008), 107–113.
- <span id="page-11-9"></span>[6] Heller, B., Seetharaman, S., Mahadevan, P., YIAKOUMIS, Y., SHARMA, P., BANERJEE, S., AND McKeown, N. ElasticTree: Saving energy in data center networks. In Proceedings of the 7th USENIX Conference on Networked Systems Design and Implementation (Berkeley, CA, USA, 2010), NSDI'10, USENIX Association, pp. 17–17.
- <span id="page-11-11"></span>[7] Hellerstein, J. L., Diao, Y., Parekh, S., and Tilbury, D. M. Feedback Control of Computing Systems. John Wiley & Sons, 2004.
- <span id="page-11-10"></span>[8] Herodotou, H., Lim, H., Luo, G., Borisov, N., DONG, L., CETIN, F. B., AND BABU, S. Starfish: A self-tuning system for big data analytics. In CIDR 2011, Fifth Biennial Conference on Innovative Data Systems Research (2011), pp. 261–272.
- <span id="page-11-6"></span>[9] Jiang, D., Ooi, B. C., Shi, L., and Wu, S. The performance of MapReduce: An in-depth study. Proceedings of the VLDB Endowment 3, 1-2 (2010), 472–483.
- <span id="page-11-7"></span>[10] Kambatla, K., Pathak, A., and Pucha, H. Towards optimizing Hadoop provisioning in the cloud. In Proceedings of the 2009 Conference on Hot Topics in Cloud Computing (Berkeley, CA, USA, 2009), HotCloud'09, USENIX Association.
- <span id="page-11-18"></span>[11] KREBS, R., AND MEHTA, A. A feedback controlled scheduler for performance isolation in multi-tenant applications. In Cloud and Green Computing (CGC), 2013 Third International Conference on (2013), IEEE, pp. 195–196.
- <span id="page-11-14"></span>[12] Li, Q., Hao, Q., Xiao, L., and Li, Z. Adaptive management of virtualized resources in cloud computing using feedback control. In Information Science and Engineering (ICISE), 2009 1st International Conference on (2009), IEEE, pp. 99–102.
- <span id="page-11-16"></span>[13] Lin, M., Wierman, A., Andrew, L. L., and Thereska, E. Dynamic right-sizing for power-proportional data centers. Networking, IEEE/ACM Transactions on 21, 5 (2013), 1378–1391.
- <span id="page-11-2"></span>[14] MARZ, N., AND WARREN, J. Big Data: Principles and Best Practices of Scalable Realtime Data Systems, 1st ed. Manning Publications Co., Greenwich, CT, USA, 2015.
- <span id="page-11-12"></span>[15] OGATA, K. Modern Control Engineering (5th Ed.). Prentice-Hall, Inc., Upper Saddle River, NJ, USA, 2009.
- <span id="page-11-0"></span>[16] RUSSOM, P., ET AL. Big data analytics. TDWI Best Practices Report, Fourth Quarter (2011).
- <span id="page-11-8"></span>[17] Salehie, M., and Tahvildari, L. Self-adaptive software: Landscape and research challenges. ACM Transactions on Autonomous and Adaptive Systems 4, 2 (May 2009), 14:1–14:42.
- <span id="page-11-13"></span>[18] Van Zyl, J., Fox, B., Casey, J., Snyder, B., O'Brien, T., and Redmond, E. Maven: The

definitive guide. First. [[O'Reilly Media]] (2008).

- <span id="page-11-15"></span>[19] Wang, X., and Chen, M. Cluster-level feedback power control for performance optimization. In High Performance Computer Architecture, 2008. HPCA 2008. IEEE 14th International Symposium on (2008), IEEE, pp. 101–110.
- <span id="page-11-5"></span>[20] WHITE, T. Hadoop: The Definitive Guide, 3rd ed. O'Reilly Media, Inc., 2012.
- <span id="page-11-19"></span>[21] Wu, T.-Y., Pan, J.-S., and Lin, C.-F. Improving accessing efficiency of cloud storage using de-duplication and feedback schemes. IEEE Systems Journal 8, 1 (2014), 208–218.
- <span id="page-11-3"></span>[22] Zhang, Q., Cheng, L., and Boutaba, R. Cloud computing: state-of-the-art and research challenges. Journal of internet services and applications 1, 1  $(2010), 7-18.$
- <span id="page-11-1"></span>[23] ZIKOPOULOS, P., EATON, C., ET AL. Understanding big data: Analytics for enterprise class hadoop and streaming data. McGraw-Hill Osborne Media, 2011.